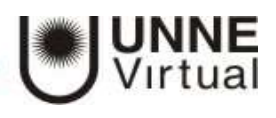

## **Actividades a realizar en el aula virtual**

## **Objetivos:**

- Conocer a la UNNE como institución a través de sus objetivos y su estructura.
- Apropiarse de conocimientos, habilidades y herramientas necesarias para la vida universitaria.
- **1.** Recorra el aula virtual del curso: en el margen superior derecho ubicará su nombre y apellido, ingrese allí y elija la opción "Editar perfil". Agregue una foto que permita identificarlo, luego participe en el Foro: Conociéndonos.
- **2.** Para habituarse a las funciones del aula virtual comenzará por reconocer los íconos y funciones de los recursos más tradicionales. Por ejemplo:

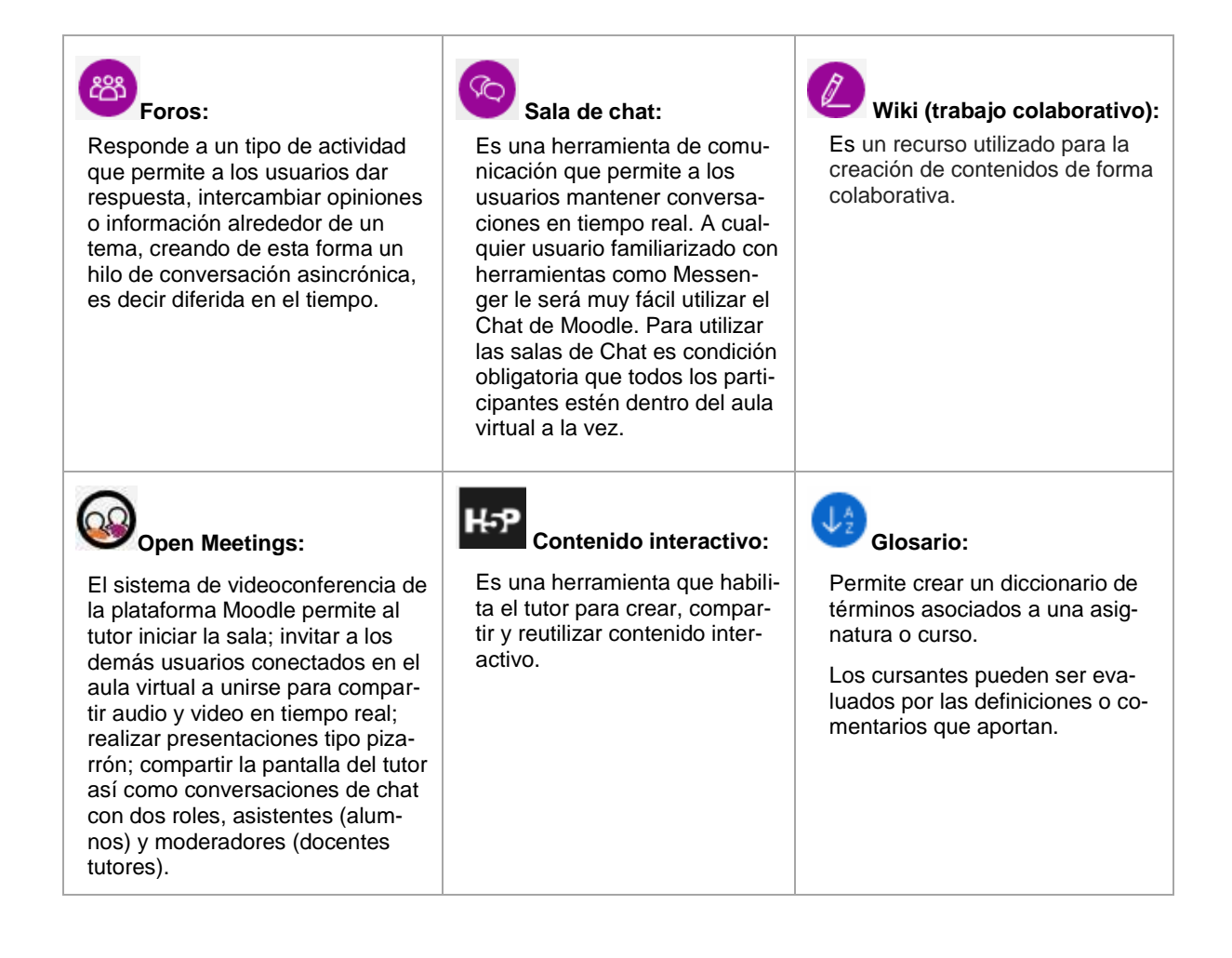

![](_page_1_Picture_1.jpeg)

![](_page_1_Picture_181.jpeg)

**3.** Desde el sitio de UNNE Virtual [www.virtual.unne.edu.ar](http://www.virtual.unne.edu.ar/) identifique el sistema de comunicación de Mesa de ayuda, ingrese para conocer y diferenciar los tipos de consultas que puede realizar.

> *Mesa de ayuda de UNNE Virtual: es un servicio disponible para estudiantes y docentes con el fin de atender y responder a consultas o inconvenientes que tiene como usuario de un aula virtual. Cada uno, puede hacer uso de este servicio, completando todos los datos que se solicitan en el formulario.*

> *El equipo técnico de UNNE Virtual responde dichas consultas. Esa respuesta, el usuario lo recibe en el correo electrónico consignado en el formulario.*

**4.** Ingrese al sitio de la UNNE [www.unne.edu.ar,](http://www.unne.edu.ar/) le sugerimos que visite las diferentes **pestañas y enlaces** para acceder a información válida y de interés:

## *EN EL MENÚ SUPERIOR:*

![](_page_1_Picture_8.jpeg)

![](_page_2_Picture_1.jpeg)

#### **Pestaña CONOCIENDO – CONOCIENDO ORGANIZACIÓN INSTITUCIONAL** DROANIZACIÓN INSTITUCIONAL Acerca de la UNNE » Historia - Ingrese a conocer los datos de contacto de la UNNE y de la Facultad a la que pertenece. Información de Contacto ara toa Conozca las autoridades de Rectorado y de la Unidad Académica a la que pertenece como Reclorado estudiante. Unidades Académicas - Acceda a conocer las Normativas Generales: Norma Ley Nacional de Educación Superior y el Estatuto de la Universidad. Generales Boletin Oficial de la UNNE **UNNE en Cifras » Pestaña ESTUDIANDO – ESTUDIANDO GRADO POSGRADO GRADUADOS** GRADO | POSGRADO | GRADUADOS Ingrese a conocer el sistema de **inscripciones** de la carrera que sea de su interés. Acceda a **Legalizaciones y Certificaciones Hy Co** para información referida a los criterios y rede Titulos Sa quisitos de certificación de títulos, Legalizade Titulo Univ ción de títulos. ión de Copia de Diol o de Dioloma a UNLE » si Aris Conozca el sitio de **SIU Guaraní** y todo tipo **UNNE Virtual** de gestión que puede realizar a través de ese **SIU Guarani** sitio.

![](_page_3_Picture_1.jpeg)

### **Pestaña CONECTANDO – REGIONAL NACIONAL INTERNACIONAL**

 Desde **Bibliotecas** podrá acceder a información y datos para hacerse socio y así utilizar todo contenido desde las bibliotecas.

![](_page_3_Picture_85.jpeg)

والمستدعين والأم

![](_page_3_Picture_5.jpeg)

## *EN EL MENÚ INFERIOR:*

![](_page_4_Picture_1.jpeg)

## **Pestaña FACULTADES – INFORMACIÓN INSTITUCIONAL**

- Ingrese a la facultad de la que es alumno para conocer toda la información que allí se ofrece y pueda ser de su interés.

![](_page_4_Picture_4.jpeg)

- **5.** Ingrese **al sitio** de la Facultad y de la carrera a la que se inscribió. Lea el Plan de Estudios e identifique:
	- **a)** La denominación del título que otorga.
	- **b)** La duración de la carrera.
	- **c)** Número total de asignaturas a cursar en forma obligatoria por cada año.
	- **d)** Identifique si tiene asignaturas que son de cursado optativo.
- **6.** Lea el Perfil del graduado y los alcances del título, mencione los aspectos que llamen su atención y exprese el por qué.

*Importante: para realizar estas actividades tenga presente los contenidos que figuran en el módulo 3 del aula virtual, referido a la "comunicación y participación a través de un aula virtual"* 

![](_page_5_Picture_1.jpeg)

**En un archivo de Word, redacte las respuestas de las preguntas 5: a, b, c, d., y 6. Publique en el recurso Tarea: presente la primera actividad (***ubicado en el módulo "Actividades y encuesta"***).**

De necesitar un tutorial para conocer cómo subir una actividad en el recurso Tarea, revise el módulo 2 del curso.

#### *Pautas generales para la presentación:*

- *Documento en formato Word: Fuente: Arial 11. Sin interlineado.*
- *Extensión máxima de la producción: 2 carillas.*
- *El archivo a publicar deberá guardarse con sus datos personales. Ej.: García Juan*

![](_page_6_Picture_1.jpeg)

# **Encuesta de Diagnóstico<sup>i</sup>**

### **Objetivos:**

- Desarrollar estrategias adecuadas para el aprendizaje a distancia.
- Conocer los recursos que ofrece la plataforma Moodle y aprender a utilizarlos para afianzar un ambiente virtual de aprendizaje desde el perfil de usuario estudiante en un aula virtual.

*Para que pueda saber cómo está con referencia a sus hábitos de estudio, la manera cómo estudia actualmente, presentamos algunas preguntas de autodiagnóstico.*

- **1.** Para usted, estudiar es: …
- **2.** Enumere, según el orden de importancia, todas las acciones que realiza y las decisiones que toma cuando se prepara a estudiar para un examen.

![](_page_6_Picture_162.jpeg)

- **3.** Cuando realiza las acciones que mencionó en el cuadro anterior ¿Qué resultados obtiene en el examen?
	- **a)** muy buenos
	- **b)** buenos
	- **c)** regulares
	- **d)** malos
- **4.** ¿Cómo evaluaría su desempeño ante inconvenientes o problemas para estudiar? Responde con sinceridad, tildando las opciones que efectivamente hace.

![](_page_6_Picture_163.jpeg)

![](_page_7_Picture_1.jpeg)

![](_page_7_Picture_185.jpeg)

- **5.** ¿Cuáles son las cualidades que debe tener o desarrollar un estudiante que realizará una carrera o curso con modalidad de cursado virtual? Elija las opciones que considera son válidas para ser un buen estudiante a distancia.
	- $\checkmark$  Estar motivado para estudiar.
	- $\checkmark$  Ser un estudiante activo.
	- $\checkmark$  Tener habilidades para administrar el tiempo y organizarse.
	- $\checkmark$  Tener disciplina para estudiar sin recordatorios externos.
	- $\checkmark$  Adaptarse a ambientes de estudio nuevos, usando las TIC.
	- $\checkmark$  Todas las características son válidas porque hacen a un estudiante a distancia.
- **6.** Hasta este momento, ¿considera que la modalidad de educación virtual o a distancia es para usted? Responda según considere:
	- $\sqrt{S}$ i
	- $\sqrt{N}$
- **7.** Antes de tomar cualquier decisión, considere con cuidado qué tipo de estudiante es y cuáles son sus metas educativas y profesionales. A continuación, presentamos unas preguntas para autoanálisis: seleccione las que considere acertadas
	- $\checkmark$  ¿Se siente cómodo con la idea de aprender por medio de tecnología?
	- $\checkmark$  i. Se considera responsable, motivado y disciplinado para estudiar?

![](_page_8_Picture_1.jpeg)

- $\checkmark$  *i*. Es persistente e inventivo para resolver problemas?
- **8.** Piense de nuevo en sus metas. Para ayudarlo a analizar sus propias necesidades: ¿Cuál es su meta educativa?
- **9.** ¿Qué es lo que realmente desea a futuro?
- **10.** ¿Tiene una fecha específica para terminar un programa o curso? Responda por el SÍ o NO.
- **11.** ¿Quién va a pagar su educación?
- **12.** ¿Podría asistir a la facultad o a un centro de aprendizaje cercano para encuentros presenciales durante el semestre? Responda por el SÍ o NO.
- **13.** ¿Está conforme con el método de impartición de la enseñanza que requiere ver videos, escuchar audios e interactuar en la computadora? Responda eligiendo la opción que considere: SÍ o NO.
- **14.** ¿Tiene computadora o acceso a alguna? Si su respuesta fue negativa, ¿está dispuesto a comprar una? Redacte la respuesta.

- *Curso de apoyo al ingresante. Módulo aprendizaje y estudio en la universidad. Autoras: Analía E. Leite y María Teresa Alcalá. Universidad Nacional del Nordeste*, UNNE - Virtual. 2001/2003.
- [https://www.monografias.com/trabajos105/base-ser-estudiante-distancia-exitoso/base-ser](https://www.monografias.com/trabajos105/base-ser-estudiante-distancia-exitoso/base-ser-estudiante-distancia-exitoso.shtml)[estudiante-distancia-exitoso.shtml](https://www.monografias.com/trabajos105/base-ser-estudiante-distancia-exitoso/base-ser-estudiante-distancia-exitoso.shtml)

Ing.+Lic. Yunior Andrés Castillo S.

 $\overline{\phantom{a}}$ 

"NO A LA [CULTURA](https://www.monografias.com/trabajos13/quentend/quentend.shtml#INTRO) DEL SECRETO, SI A LA [LIBERTAD](https://www.monografias.com/trabajos14/la-libertad/la-libertad.shtml) DE INFORMACION"®

www[.monografias.](https://www.monografias.com/trabajos7/mono/mono.shtml)com/usuario/perfiles/ing\_lic\_yunior\_andra\_s\_castillo\_s/monografías

Santiago de los Caballeros. República Dominicana. 2015.

i *Los interrogantes fueron extraídos y algunos readaptados de*